## МИНИСТЕРСТВООБРАЗОВАНИЯИНАУКИАСТРАХАНСКОЙОБЛАСТИ Государственноеавтономноеобразовательноеучреждение Астраханской области высшего образования «Астраханскийгосударственныйархитектурно–строительныйуниверситет» (ГАОУ АО ВО «АГАСУ») КОЛЛЕДЖСТРОИТЕЛЬСТВАИЭКОНОМИКИАГАСУ

## **РАБОЧАЯПРОГРАММАУЧЕБНОЙДИСЦИПЛИНЫ**

### **ЕН.02 Информатика**

поспециальности

среднегопрофессиональногообразования

## **07.02.01Архитектура**

ОДОБРЕНО предметно-цикловой комиссией Протокол №5 от «29» апреля 2021г. председатель предметно-цикловой комиссии N& Cacon C.B Paccepter «\_29\_» апреля 2021г.

РЕКОМЕНДОВАНО методическим советом КСИЭ АГАСУ Протокол №5 от «29 » апреля 2021г.

УТВЕРЖДЕНО Директор KCH<sub>3</sub> AFACY roue **ГО.А.** Шуклина/ udg 09 2021 r.

Организация-разработчик:колледжстроительстваиэкономикиАГАСУ

Разработчик

преподаватель И.Ю.Тущенко

Эксперты:

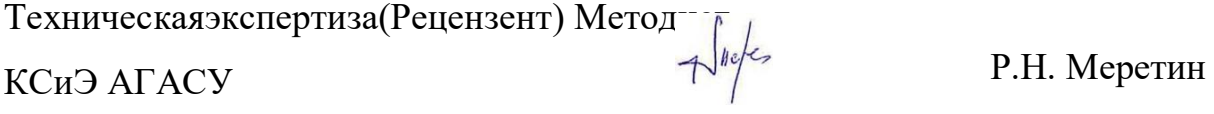

Содержательнаяэкспертиза(Рецензент)

Генеральный директор ООО КАСФ «Архитон»

Председатель Астраханской областной общественной

Clarent H.H. Жалилов/ организации «Союз архитекторов России»

# **СОДЕРЖАНИЕ**

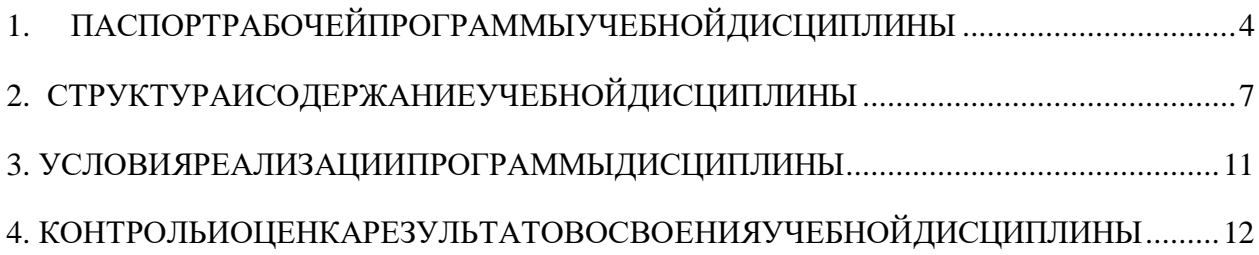

## <span id="page-3-0"></span>1. ПАСПОРТРАБОЧЕЙПРОГРАММЫУЧЕБНОЙДИСЦИПЛИНЫ ЕН.02 Информатика

#### Областьприменениярабочейпрограммы

Рабочая программа учебной дисциплины является частью основной профессиональной образовательной программы, разработанной  $\bf{B}$ СоответствиисФГОСтретьегопоколения поспециальности СПО07.02.01 «Архитектура».

Место учебной дисциплины основной  $\mathbf{B}$ структуре профессиональной образовательной программы:

Учебная дисциплина «Информатика» является естественно-научной, формирующей базовые знания, необходимые для освоения других общепрофессиональных и специальных дисциплин.

Цели и задачи учебной дисциплины - требования  $\mathbf{K}$ результатам освоения учебной дисциплины:

уметь:

работатьвсредахоконныхоперационныхсистем;

создавать несложные презентации с помощью различных прикладных программных средств;

знать:

основные понятия и технологии автоматизации обработки информации;

программноеобеспечениевычислительнойтехники;

организацию размещения, обработки, поиска. хранения  $\mathbf{M}$ передачи информации;

некоторыесредствазащитыинформации;  $\equiv$ 

сетевыетехнологииобработкиинформации;  $\,$ 

информационно-поисковые системы  $\bf{B}$ информационнотелекоммуникационной сети "Интернет" (далее - сеть Интернет);

 $\overline{\mathbf{A}}$ 

- прикладныепрограммныесредства;
- подготовкукпечатиизображений

Содержаниедисциплиныориентированонаподготовкустудентовк освоениюпрофессиональныхмодулейППССЗпоспециальности07.02.01 «Архитектура»иовладению профессиональными компетенциями (ПК).

ПК 1.1. Разрабатывать проектную документацию объектов различного назначения

ПК 1.3. Осуществлять изображение архитектурного замысла, выполняя архитектурные чертежи и макеты.

ПК2.2. Осуществлять корректировкупроектной документации по замечаниям смежныхи контролирующих организаций и заказчика.

ПК2.3.Осуществлятьсбор, хранение, обработкуианализинформации, применяемой в сфере профессиональной деятельности.

ПКЗ.1. Участвовать впланировании проектных работ.

ПК 3.2. Участвовать в организации проектных работ.и

общими компетенциями:

ОК1. Пониматьсущностьисоциальнуюзначимостьсвоей будущей профессии, проявлять к ней устойчивый интерес.

ОК 2. Организовывать собственную деятельность, определять методыи способы выполнения профессиональных задач, оценивать их эффективность и качество.

ОКЗ. Приниматьрешениявстандартныхинестандартныхситуацияхи нести за них ответственность.

ОК 4. Осуществлять поиск и использование информации, необходимой для эффективного выполнения профессиональных задач, профессионального и личностного развития.

ОК 5. Использовать информационно-коммуникационные технологии в профессиональной деятельности.

ОК 6. Работать в коллективе и команде, эффективно общаться с коллегами, руководством, потребителями.

ОК 7. Брать на себя ответственность за работу членов команды (подчиненных), за результат выполнения заданий.

ОК 8. Самостоятельно определять задачи профессионального и личностногоразвития,заниматьсясамообразованием,осознанно планировать повышение квалификации.

ОК 9. Ориентироваться в условиях частой смены технологий в профессиональной деятельности.

Количество часов на освоение рабочей программы учебной дисциплины:

максимальнойучебнойнагрузкиобучающегося72часов,втомчисле: обязательной аудиторной учебной нагрузки обучающегося 64 часа; самостоятельной работы обучающегося 2 часа.

# 2. СТРУКТУРАИСОДЕРЖАНИЕУЧЕБНОЙДИСЦИПЛИНЫ

## Объемучебнойдисциплиныивидыучебнойработы

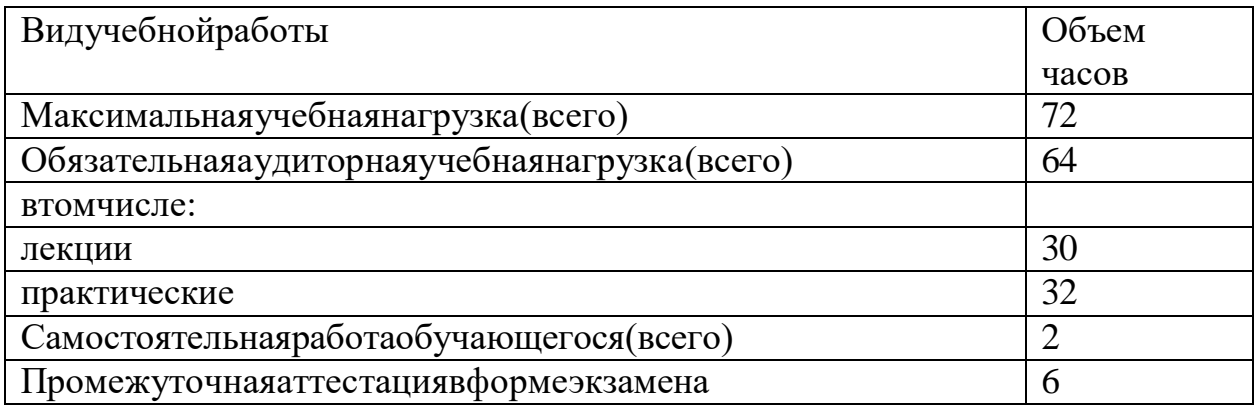

# **2.2ТематическийпланисодержаниеучебнойдисциплиныЕН.01«Информатика»**

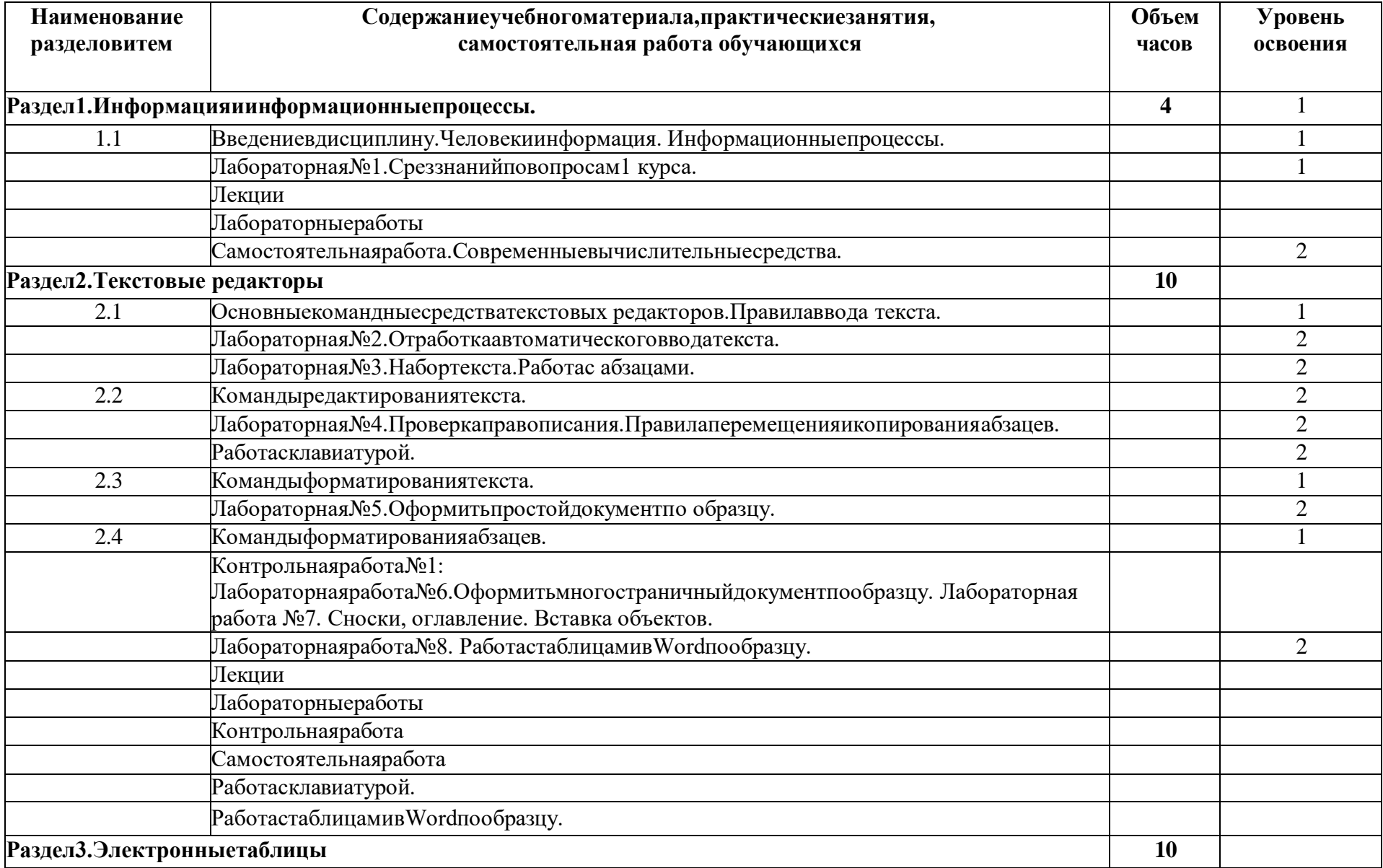

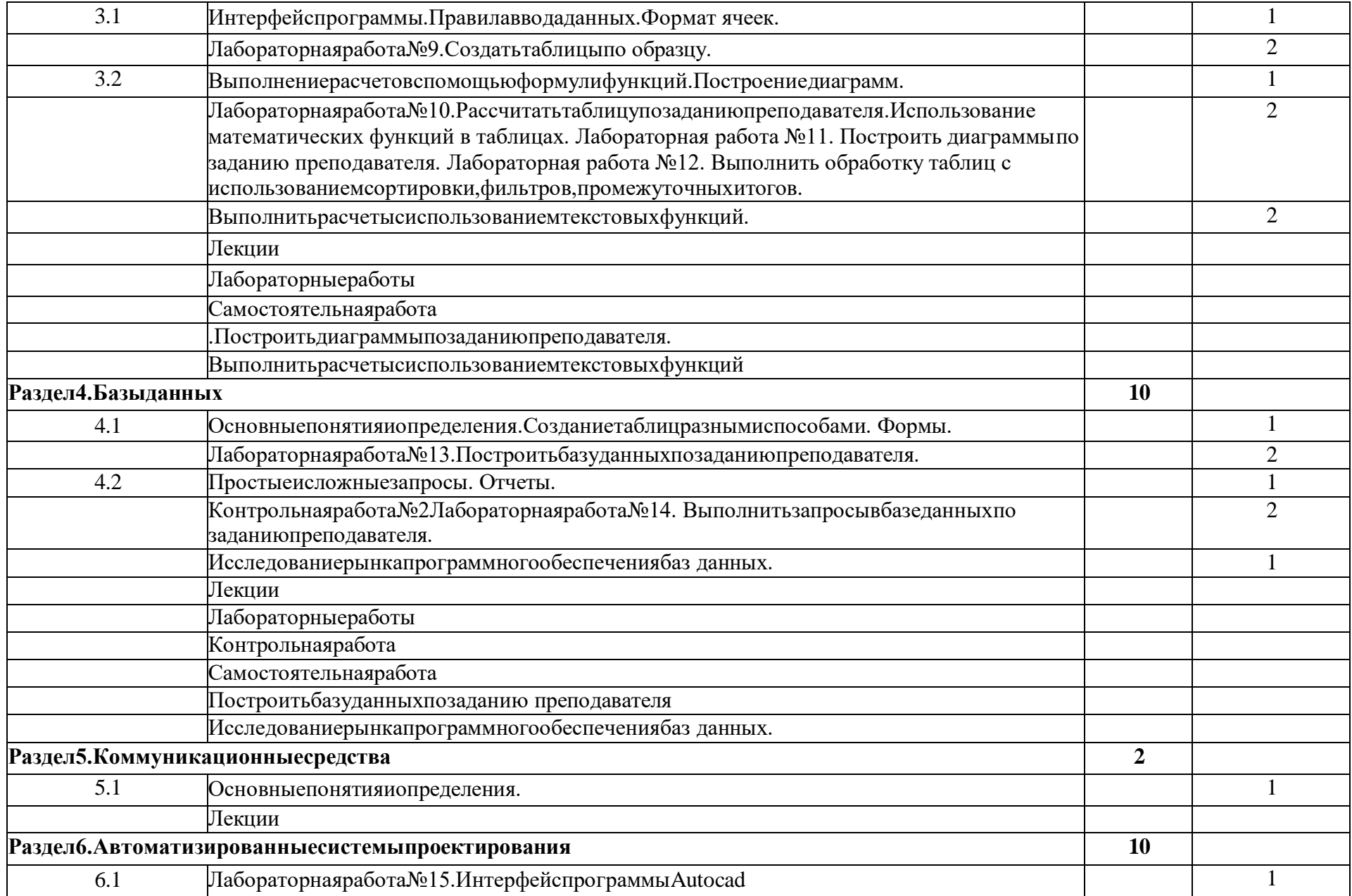

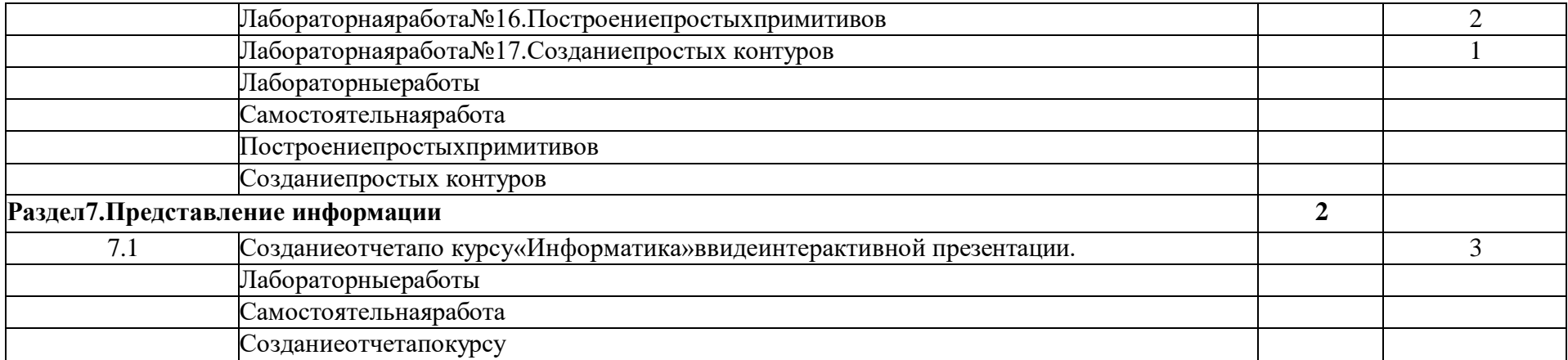

### **3 УСЛОВИЯРЕАЛИЗАЦИИПРОГРАММЫДИСЦИПЛИНЫ**

<span id="page-10-0"></span>**Требования к минимальному материально-техническому обеспечению**

Реализация программы дисциплины требует наличия двух учебных аудиторий:

1.корпус10, литер Е, кабинет № 302 информатики для проведения практических и лекционных, лабораторныхзанятий, групповых и индивидуальных консультаций, текущего контроля и промежуточной аттестации

26посадочныхмест;

 $S= 67.4$   $M2$ ,

комплектучебноймебели;

комплект учебно-наглядных пособий и презентационных материалов; Компьютер с.б. AMD Athlon монит. АСЕR AL1916WDs, ПЭВМ Forum Sempron-3.0 Монитор Samsung 794 МВ 26089, ПЭВМ Forum Sempron-3.0 Монитор Samsung 794 МВ 26089, Компьютер с.б. AMD Athlon монит. АСЕR AL1916WDsКомпьютер с.б. AMD Athlon монит. АСЕR AL1916WDs, Компьютер с.б. AMD Athlon монит. АСЕR AL1916WDs, Компьютер с.б. AMD Athlon монит. АСЕR AL1916WDs, ПК IC 2.53D, мониторPhilips107Т60, ПЭВМ Forum Sempron-3.0 Монитор Samsung 794 МВ 26089, ПЭВМ Forum Sempron-3.0 Монитор Samsung 794 МВ.,ПЭВМ ForumSempron-3.0 Монитор Samsung 794 МВ 26089, Компьютер с.б. AMD Athlon монит. АСЕR AL1916WDs, ПК IC 2.53D, монитор Philips107Т60

Корпус10, литер Е,лаборатория информационных технологий в профессиональной деятельности № 304,для проведения самостоятельной работы (компьютерный класс),

30посадочныхмест,

 $S = 70M2$ ,

НоутбукAcerAspireE5-771GiCore13400SU1700Mhj17.3HD+j6Cb, Компьютер в сборе: процессор Intel S1150 Celeron G1840;монитор 18.5 ViewSonic, Экран на треноге MW200\*200, Сканер MUSTEK планшетный, Видеопроектор NEC NP40 DLP

## **Информационноеобеспечениеобучения.Перечень**

**рекомендуемыхучебныхизданий,Интернет-ресурсов,дополнительной литературы.**

### **Основнаялитература:**

1. Хлебников А. А. Информатика. / А.А. Хлебников.-Изд 6-е: Издво Феникс, 2015. - 445

2. Информатика в экономике: учебное пособие / под ред. Б.Е.Одинцова, А.Н.Романова. - М.: Вузовский учебник: ИНФРА-М, 2013. - 478с.

### **Дополнительныеисточники:**

1. Информатика. Базовый курс. 2-е издание. / под ред.С.В.Симоновича. - СПб.:Питер, 2014- 630с.: ил.

2. Прохорский Г.В. Информационные технологии в архитектуре и строительстве: учебное пособие/ Г.В.Прохорский. – М.: «Киорус», 2013. – 554с.

### <span id="page-11-0"></span>**4 КОНТРОЛЬИОЦЕНКАРЕЗУЛЬТАТОВОСВОЕНИЯУЧЕБНОЙ ДИСЦИПЛИНЫ**

Контроль и оценка результатов освоения учебной дисциплины осуществляется преподавателем в процессе проведения лабораторных работ, тестирования, а также выполнения обучающимися индивидуальных заданий, самостоятельной работы.

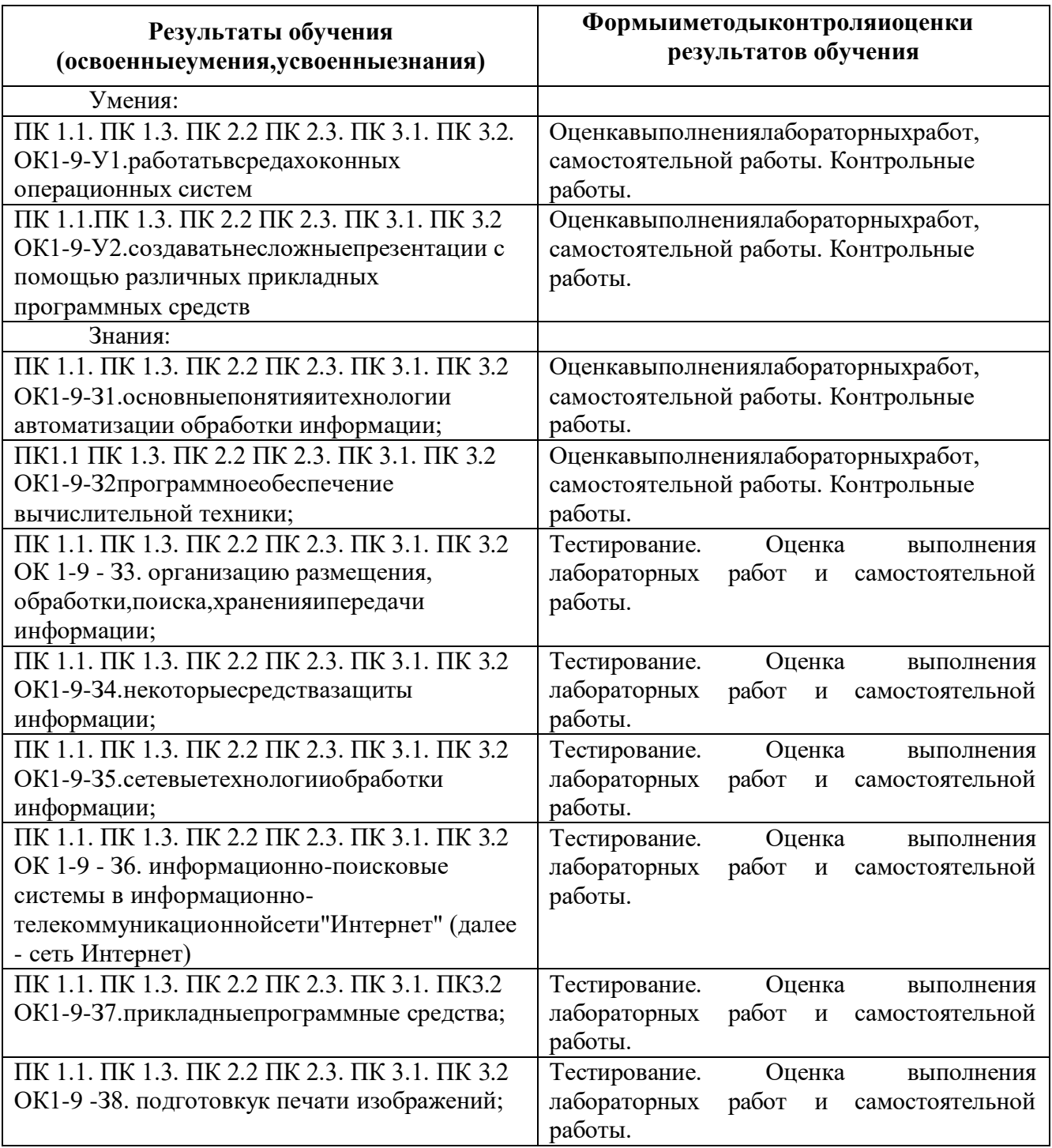